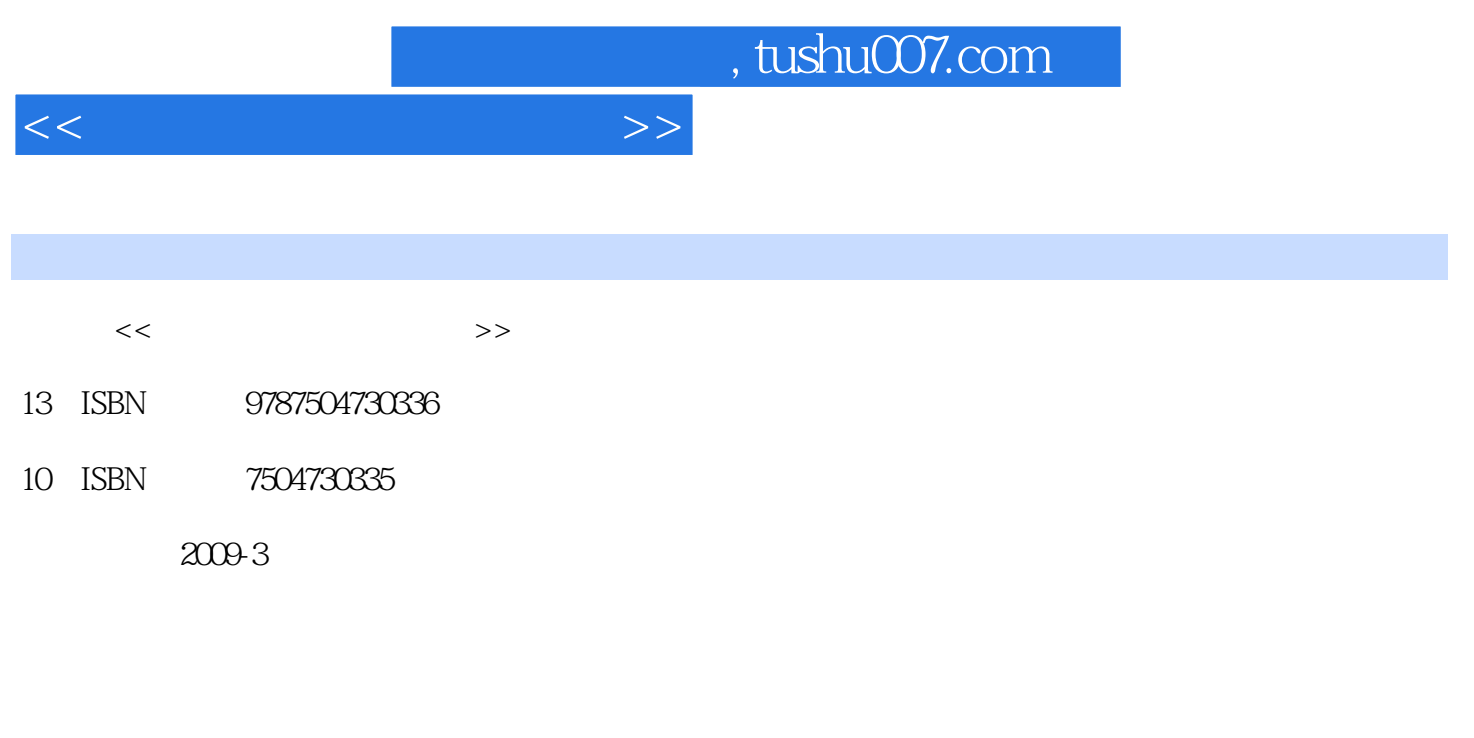

页数:244

PDF

更多资源请访问:http://www.tushu007.com

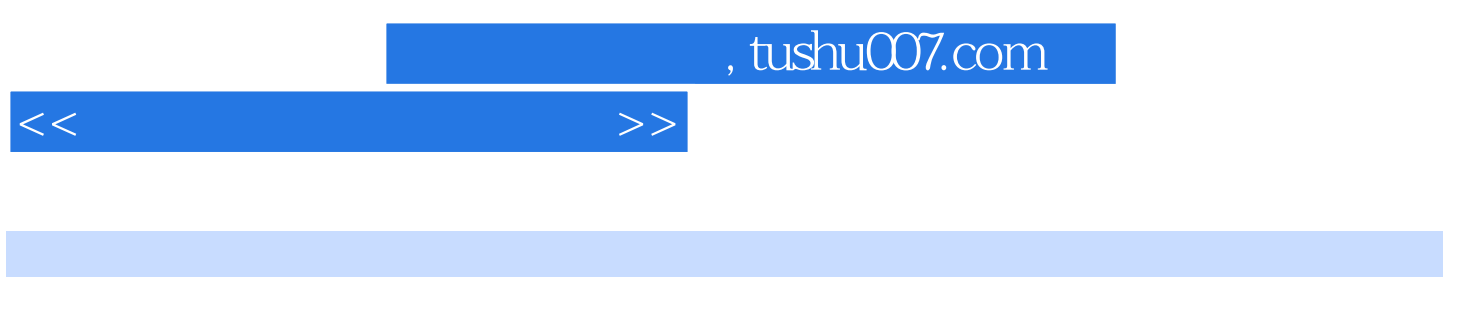

本教材选择代表现代物流的物流技术装备,如自动化立体仓库、AGV小车、GPS车辆调度系统

POS RFID

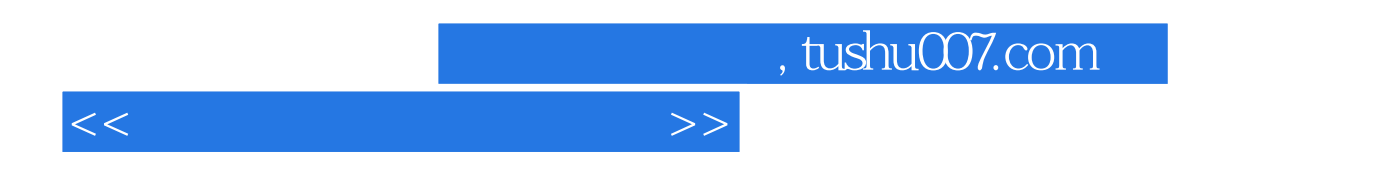

 $\overline{POS}$ 

addiscussion, tushu007.com

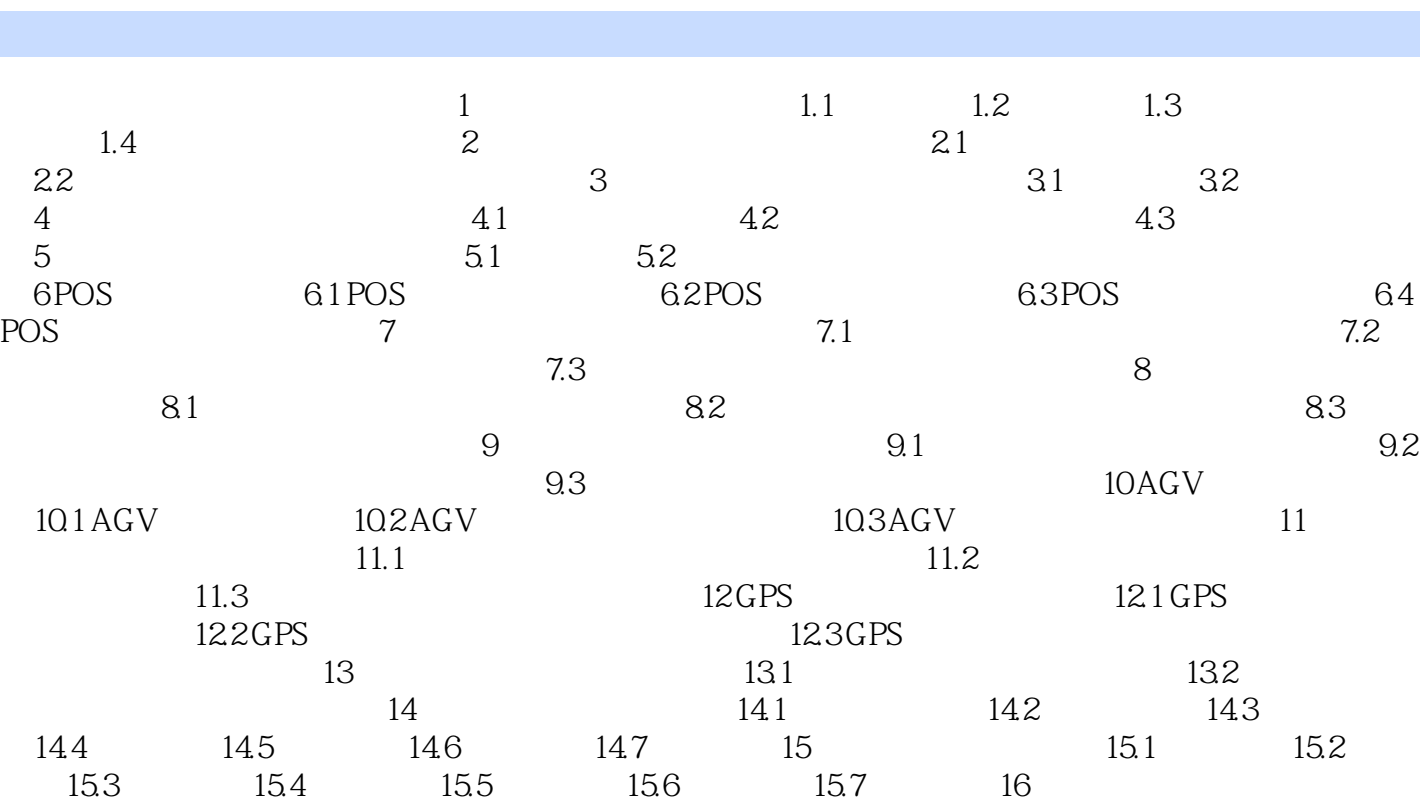

16.1 16.2 16.3 16.4 16.5 16.6 16.7 16.8

 $17$  17.1  $17.1$   $17.2$   $17.3$ 17.4

 $<<$  and  $>>$ 

## $n$ , tushu007.com

## $<<$

## $3\,$

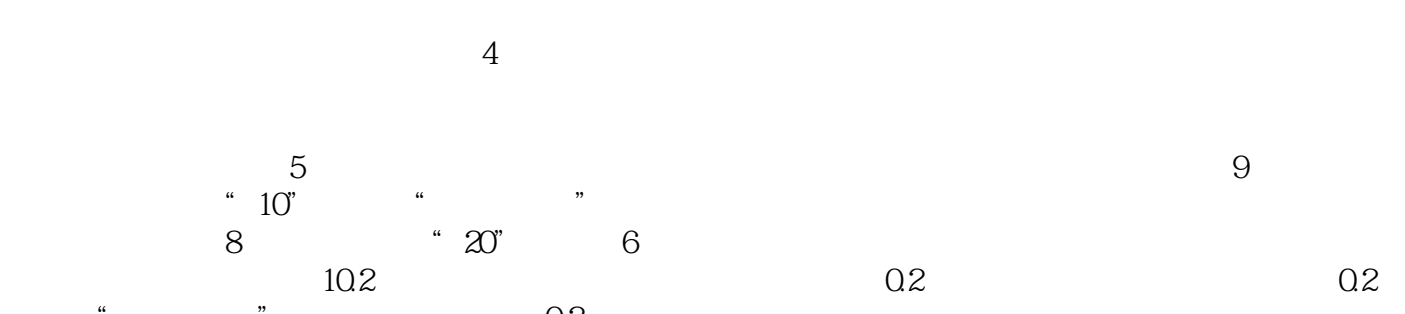

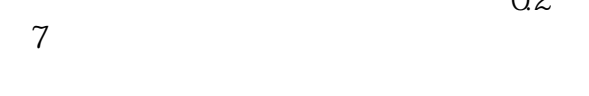

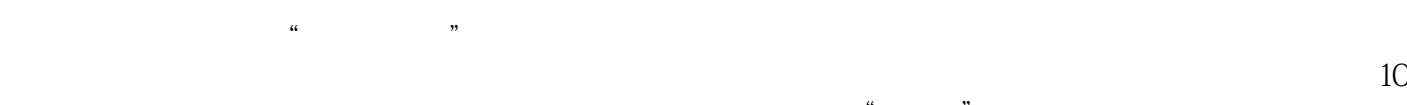

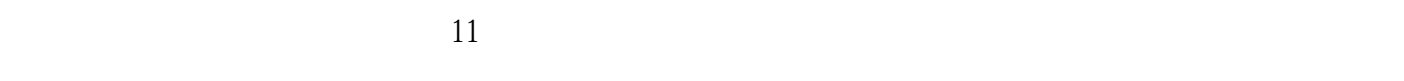

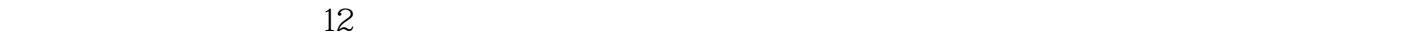

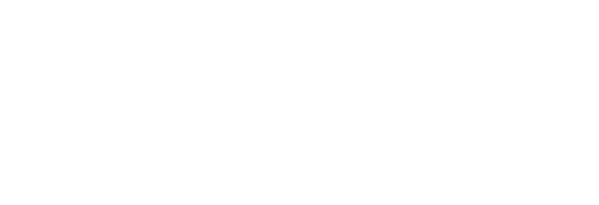

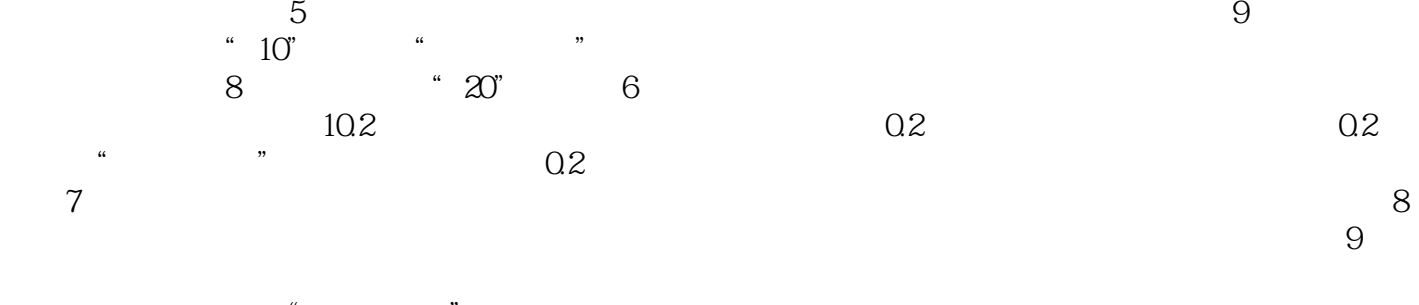

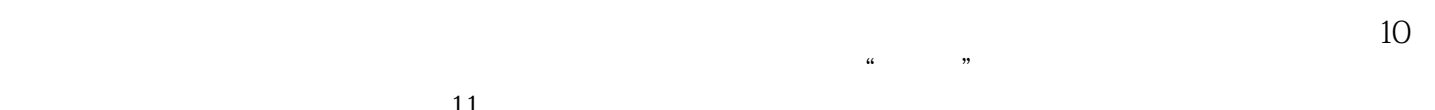

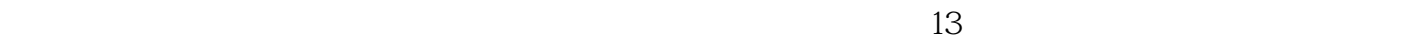

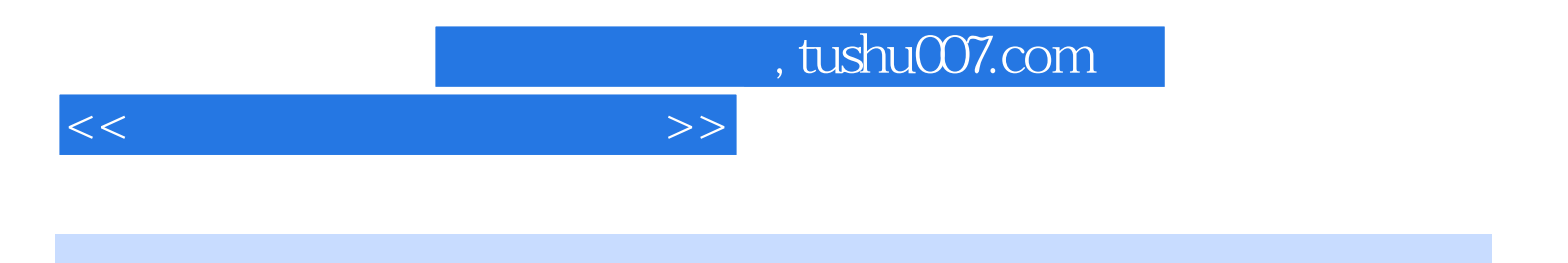

本站所提供下载的PDF图书仅提供预览和简介,请支持正版图书。

更多资源请访问:http://www.tushu007.com